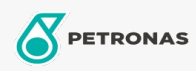

Graxa

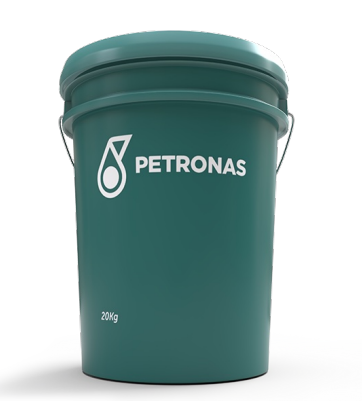

## PETRONAS TUTELA JOTA MP-0 EP Faixa:

Longa descrição: PETRONAS Tutela JOTA MP EP é uma graxa de lítio com extrema pressão especialmente desenvolvida para múltiplas aplicações em equipamentos industriais e para todas as aplicações onde sejam necessárias forte aderência, alta resistência à temperatura e à lavagem por água.

B Folha de dados do produto

Índice de viscosidade: NLGI 0

Aplicação (s) - para páginas de consumidores: Equipamentos de Construção e Mineração